### **VaySoft Excel To EXE Converter Crack Product Key**

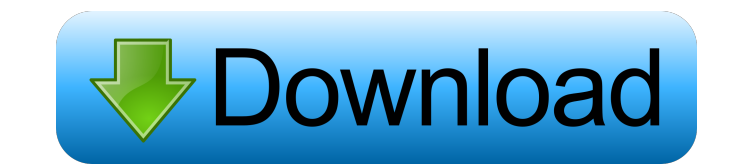

#### **VaySoft Excel To EXE Converter Serial Number Full Torrent [32|64bit] (Latest)**

VaySoft Excel to EXE Converter Cracked Accounts is a simple and useful piece of software that provides you with a reliable means of converting XLS, XLM or XLSX files to EXE format effortlessly. What's more, you can even protect your files from illegal usage. Before using the application, you need to make sure that your system meets all the requirements, otherwise you are not able to access the generated EXE file. The Conversion tab enables you to add as many Excel spreadsheets as you want and change the executable output folder. In case you don't want to make further adjustments, you can simply hit the Convert button and view the generated file. However, several options that help you to personalize your files stay at your disposal such as adding logo, inserting a personal watermark or allowing play time limit. By accessing the 'General option' tab you are able to disable the copy / paste function, hide the Excel tool and Formula bars, as well as protect all the available cells. The 'Logo setup' tab enables you to add a personal logo to the generated file and choose an image that will display after or before playing the Excel spreadsheet. In case you want to personalize your XLS files, you can add customizable watermarks by changing the watermark position size, the background and the font color. What's more, the application allows you to embed special fonts that Excel can not embed. This way, you are able to distribute your files all over the world irrespective of whether other PCs have the font installed or not. Considering all of the above, VaySoft Excel to EXE Converter Torrent Download proves to be a steady solution when it comes to converting your Excel files to EXE format and protecting them with personal logos and watermarks.About Us Dance With Me(s) The Dance With Me(s) program encourages and promotes the active participation of children in the arts by offering classes in dance, drama, music, art, and dance. It is our goal to develop the dance skills of children through daily participation in dance, drama, music, art, and through our special use of 'bodies'. Dance, drama, music, art, and dance may be more than just a series of physical activities. These activities may involve learning through play. Our goal is to promote learning through play by focusing on the creative processes as well as improving

#### **VaySoft Excel To EXE Converter [Latest 2022]**

Video-based tutorial on academic ethics. Most important courses that are taught in the high school should be taught online. Video Details: Game: Ten Things Author: Daniel Fithian Description: Creativity is essential for games, but most game designers have ignored the "human factor." In this brief animation, I try to offer up a realistic picture of how the online environment influences us in a very real way. Website: Google Academy video - Translating from English to GermanDescription: Google Translate is one of the most useful tools at your disposal, no matter if you're speaking English or German. But have you ever wondered how to translate from English to German to English? Google Academy offers a number of video tutorials from beginner to advanced, showing you how to use this tool to better understand other languages, such as Russian or French. Google Academy video - Understanding Off-site SearchWhen you search for a topic online, do you search on the same terms you'd use in real

life? Google Academy offers a number of video tutorials from beginner to advanced, showing you how to use Google Off-Site Search to better understand how to approach an industry, topic, or career. Google Academy video - Using the Google Books APILooking for books online? Google Books is an amazing resource that can help you find the right book for your research or deepen your knowledge of a particular topic. Google Academy offers a number of video tutorials from beginner to advanced, showing you how to use the Google Books API to search for books, export information about books, and even build apps around Google Books. Google Academy video - Using the AdWords APIFinding relevant keywords is important when it comes to optimizing your site for online search. AdWords, which stands for 'Advertising Words', is a powerful tool that allows you to create ads for various products and services and then monitor the results. Google Academy offers a number of video tutorials from beginner to advanced, showing you how to use the AdWords API to find keywords, create an ad, optimize your ad, and monitor the results. Google Academy video - Creating a BookmarkletDo you have a favorite website that you keep coming back to? Would you like to save a quick link to that website? Google Academy offers a number of video tutorials from beginner to advanced, showing you how to create a 77a5ca646e

### **VaySoft Excel To EXE Converter [Updated] 2022**

Microsoft Excel is the world's leading business application. However, using this type of software to modify spreadsheets in an efficient way is tricky at best. VaySoft Excel to EXE Converter has been specifically designed to help you quickly convert Excel spreadsheets to EXE format. The program is designed to be used by anyone. Therefore, it is easy to use. Additionally, the user-friendly interface is designed to suit even non-technical users. Moreover, the program has the ability to quickly convert various Excel spreadsheets into EXE format, while maintaining their original file structure. VaySoft Excel to EXE Converter is a great solution for those who wish to modify Excel files and create EXE files in a single run. Moreover, users are guaranteed of the creation of professional-looking files. VaySoft Excel to EXE Converter Features: With VaySoft Excel to EXE Converter, you can quickly convert an unlimited amount of Excel spreadsheets into EXE format. Moreover, you can easily modify your files before converting them into EXE format. In addition, users can quickly protect the created EXE files. Moreover, you can add personal watermarks or logos to the files, change various settings and set the time limit for each Excel spreadsheet. VaySoft Excel to EXE Converter also has the ability to add a personalized logo to EXE files. Furthermore, the application is compatible with any kind of fonts. What's more, you can easily embed Fonts that Excel can't embed. Excel is a spreadsheet application used to display and modify business data. While Excel spreadsheets can be used for both financial and nonfinancial calculations, they can also be used to create presentations and for presentations. There are several reasons why using Excel can be beneficial for businesses: they are easy to create and modify, are easy to collaborate on, allow for significant data management and have access to the programs functions and features. Downloads Ratings VaySoft Excel to EXE Converter has been reviewed by 3 users. Overall review rating 4 Users Ratings: No ratings yet No votes yet This is the sharing and/or redistribution policy on its contents. The Shared Material is licensed under the Creative Commons Attribution 3.0 License. Haflend.com does not provide any warranty or guarantee as to the quality, accuracy,

## **What's New In?**

Free Video to Audio Converter is an easy-to-use program for extracting audio tracks from video files with few mouse clicks. You may also cut/copy selected video clips from a video file and save them to a new video file as MP3, WAV or OGG. As a result of this process, it is not necessary to re-encode a video to MP3 in order to listen to it on a portable MP3 player. Free Video to Audio Converter is an easyto-use program for extracting audio tracks from video files with few mouse clicks. You may also cut/copy selected video clips from a video file and save them to a new video file as MP3, WAV or OGG. As a result of this process, it is not necessary to re-encode a video to MP3 in order to listen to it on a portable MP3 player. Free Convert MP3 to WAV is a powerful utility for converting MP3, WMA and WAV audio files to MP3 format. Simply drag and drop your audio files into the main window of the program. Free Convert MP3 to WAV is very simple and user friendly. You do not have to set any configuration options, simply click the "Convert to MP3" button to convert them. Free Convert MP3 to WAV is a powerful utility for converting MP3, WMA and WAV audio files to MP3 format. Simply drag and drop your audio files into the main window of the program. Free Convert MP3 to WAV is very simple and user friendly. You do not have to set any configuration options, simply click the "Convert to MP3" button to convert them. Free MP3 to WAV is a powerful utility for converting MP3, WMA and WAV audio files to MP3 format. Simply drag and drop your audio files into the main window of the program. Free MP3 to WAV is very simple and user friendly. You do not have to set any configuration options, simply click the "Convert to MP3" button to convert them. Free Convert WAV to MP3 is a powerful utility for converting MP3, WMA and WAV audio files to MP3 format. Simply drag and drop your audio files into the main window of the program. Free Convert WAV to MP3 is very simple and user friendly. You do not have to set any configuration options, simply click the "Convert to MP3" button to convert them. Free Convert WAV to MP3 is a powerful utility for converting MP3, WMA and WAV audio files to MP3 format. Simply drag and drop your audio files into the main window of the program. Free Convert WAV to MP3 is very simple and user friendly. You do not have to set any configuration options, simply click the "Convert to MP3" button to

# **System Requirements:**

Minimum: OS: Windows 7 SP1 Processor: Intel i5 @ 2.4 GHz RAM: 8 GB Display: 1024x768 screen Graphics: DirectX 9 compatible graphics card Hard Drive: 15 GB HD space Additional Notes: DVD Player not Required. The following are not required but can be useful: Mouse Keyboard DirectX9 compatible graphics card (Not included) DirectX9 or higher compatible sound card DirectX9 or higher compatible mouse

Related links:

<https://www.agrofacil.co/wp-content/uploads/2022/06/ferrzdzi.pdf> <https://super-sketchy.com/wondershare-pdf-splitter-crack-activator-free-download-pcwindows-updated-2022/> <http://saddlebrand.com/?p=3026> <https://dornwell.pl/wp-content/uploads/2022/06/LastChance.pdf> <https://ig-link.com/wp-content/uploads/pamvirn.pdf> [https://likesmeet.com/upload/files/2022/06/J5NypBZ3uBUoQvQrfDWs\\_06\\_aef69928790b5fe01a8b32d0995b403c\\_file.pdf](https://likesmeet.com/upload/files/2022/06/J5NypBZ3uBUoQvQrfDWs_06_aef69928790b5fe01a8b32d0995b403c_file.pdf) <https://www.hellodanes.com/wp-content/uploads/2022/06/kaffdah.pdf> [https://evahno.com/upload/files/2022/06/Lh9mScXUkY28SyQiX5GC\\_06\\_404497b9229b56daa33d47be42687747\\_file.pdf](https://evahno.com/upload/files/2022/06/Lh9mScXUkY28SyQiX5GC_06_404497b9229b56daa33d47be42687747_file.pdf) https://www.soonaradio.com//upload/files/2022/06/m7AGE8E2IDUTXuOFx7b8\_06\_404497b9229b56daa33d47be42687747\_file.pdf <https://globalunionllc.com/wp-content/uploads/2022/06/jantaky.pdf>